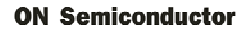

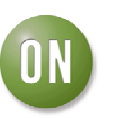

# **Test Procedure for the NCP370GEVB Evaluation Board**

## **Test Procedure:**

1. Place /REV strap and /DIR strap on left side ("1" logic) (connected to Vbat, through pull up resistor)

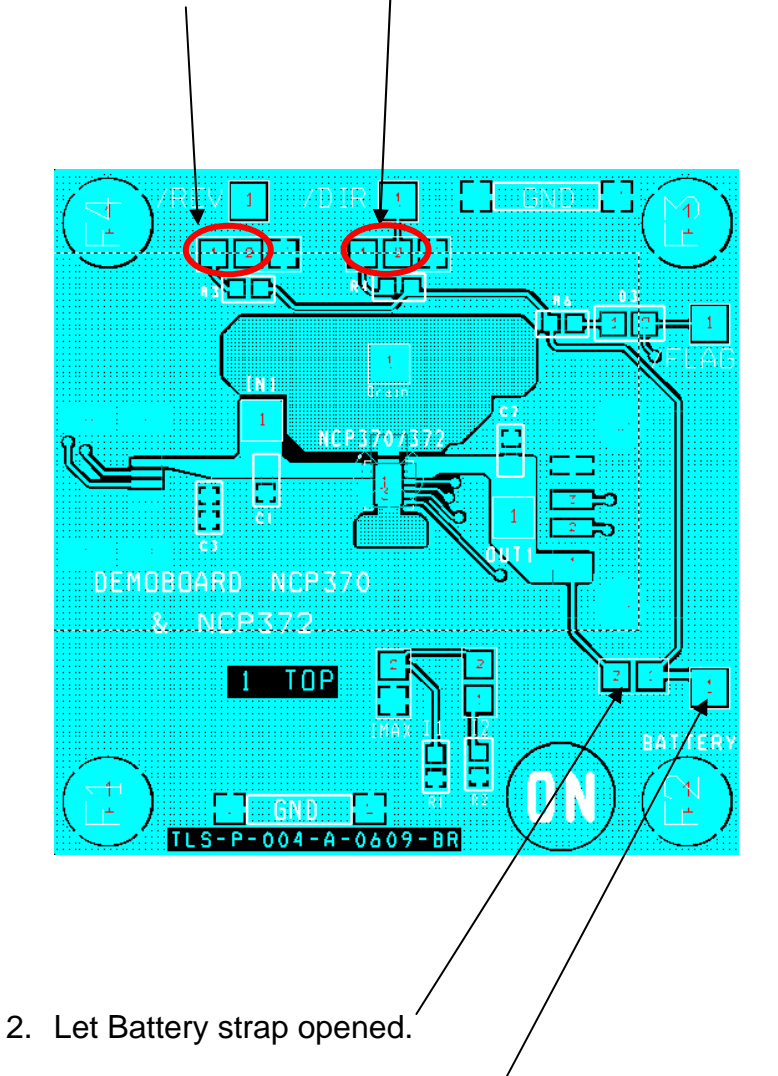

3. Connect a Battery or power supply (4.2V) on Battery test point. (min 2A capability)

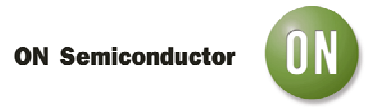

4. Connect strap on Ilim.

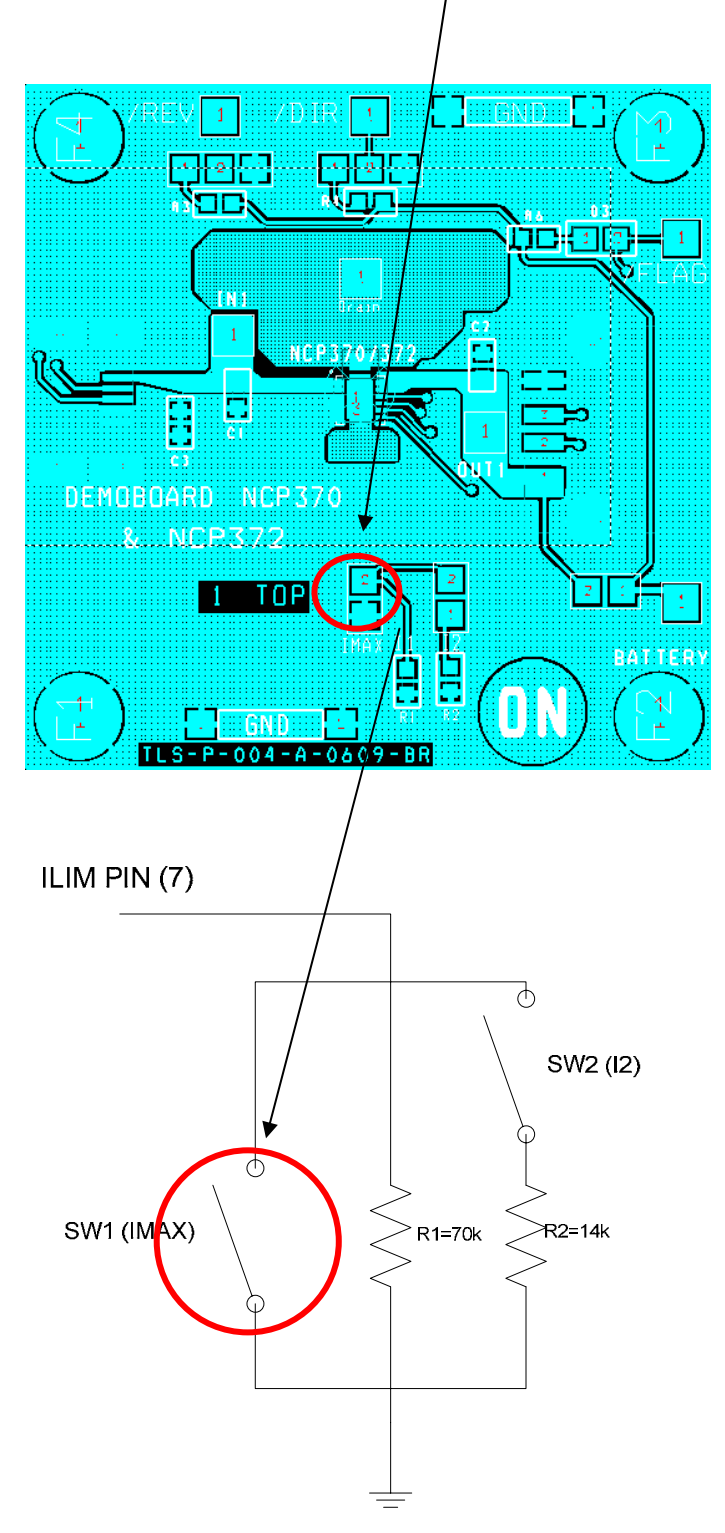

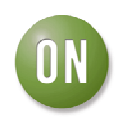

5. Select I limit threshold with pull down resistors connected on pin 7:

| SW <sub>1</sub> | SW <sub>2</sub> | I OCP |
|-----------------|-----------------|-------|
|                 |                 | 500mA |
|                 |                 | 1Α    |
|                 |                 | 1.5A  |
|                 |                 | 1.5A  |

 $R1 = 70K$ R2= 14K

## Disable Mode:

**ON Semiconductor** 

6. Connect 10 V capability Vin Supply on IN1 test point. a. Set power supply to  $5V \Rightarrow$  Check Vout = 0V and LED = off

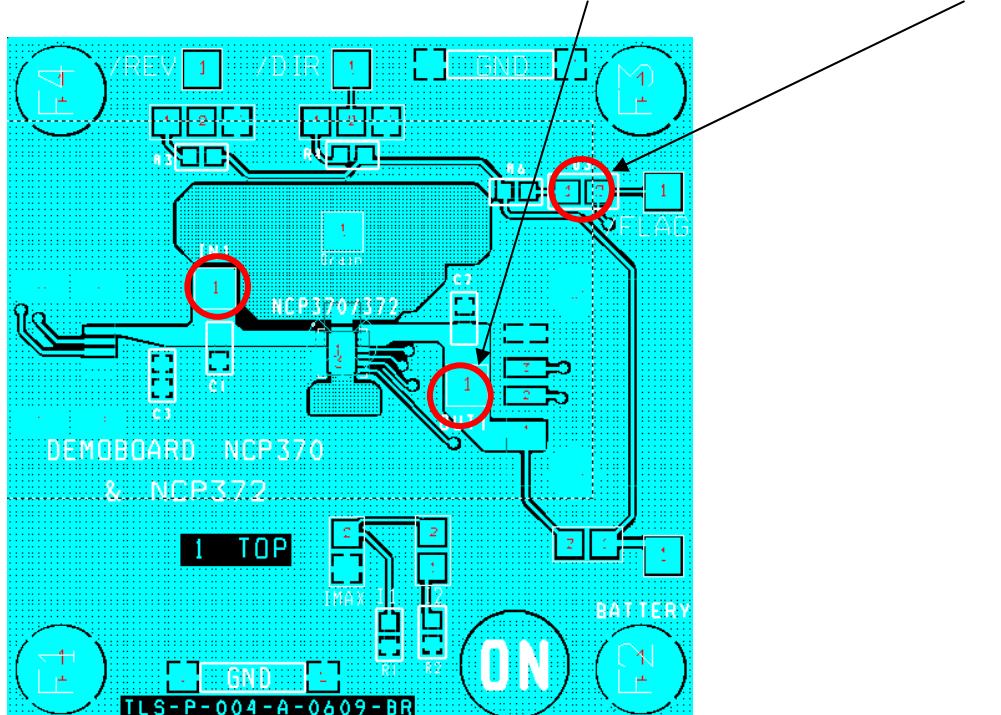

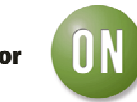

#### **ON Semiconductor**

## Direct Mode:

7. Switch /DIR from left to right, 1 logic level to 0 logic level

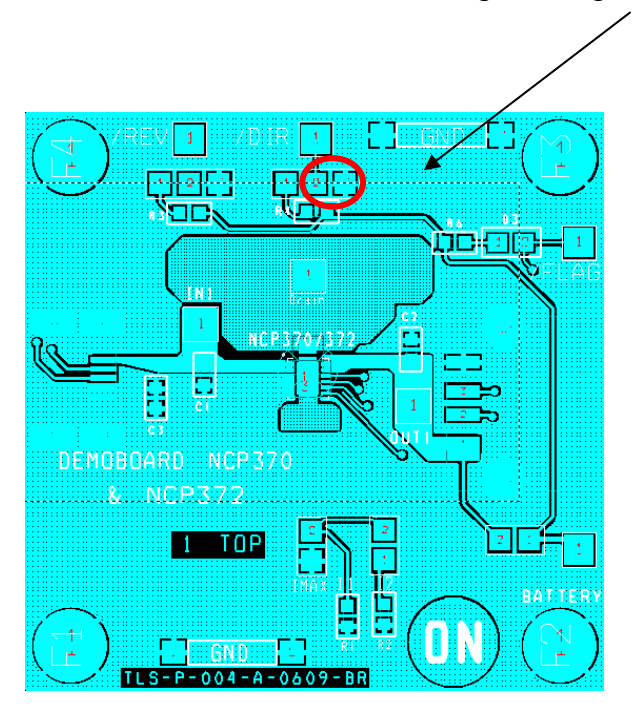

- 8. Check Vout=5V and Flag LED is still off
- 9. Set Vin=7V
- 10. Check Flag LED = on, and Vout is 0V.
- 11. Switch /REV from left to right, 1 logic level to 0 logic level

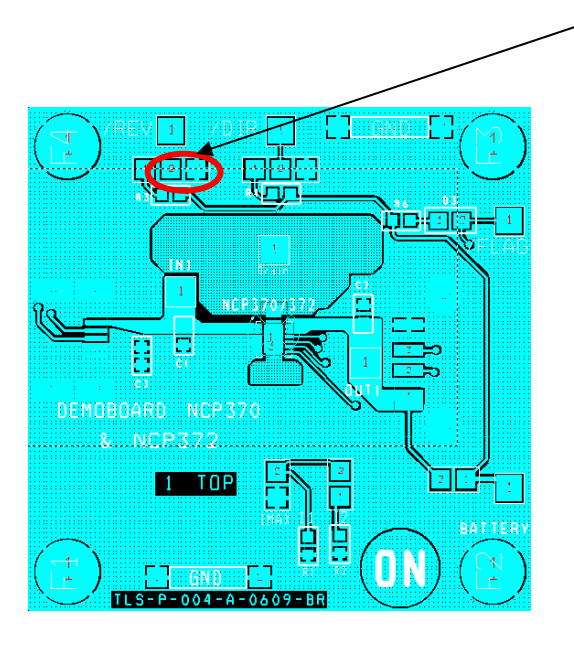

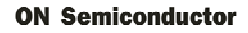

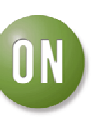

 12. Check Flag LED = off, and Vout = Vin = 7V.

Disconnect Vin supply

## Reverse Mode:

13. Connect Set /DIR=1, /REV=1 Disconnect Vin Power Supply from IN test points. Connect accessory on IN1 or IN2 test points.

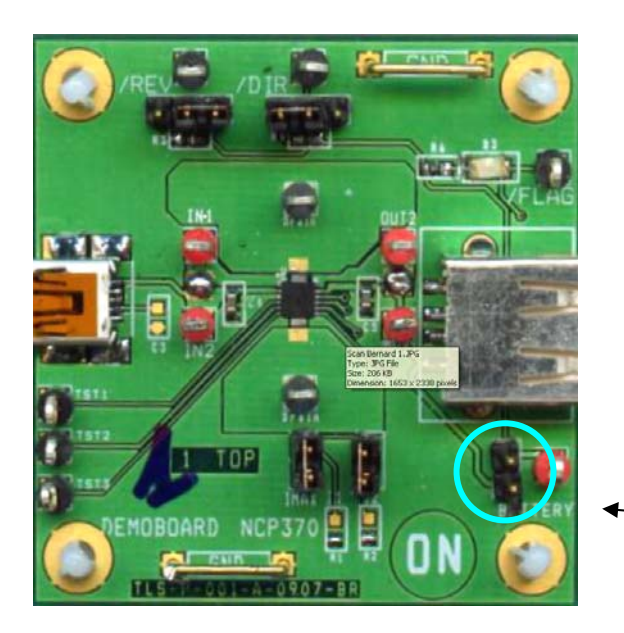

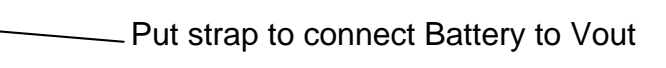

- 14. Set /DIR=1, /REV=0: Vout= Vin
- If I accessory < I limit then Vin = Vout Rdson x I
- If I accessory  $> 1$  limit then Vin = 0 (Current regulation)

Power off.

- 15. Set /DIR=1, /REV=1
- 16. Disconnect accessory
- 17. Disconnect Battery